# **D-Link**

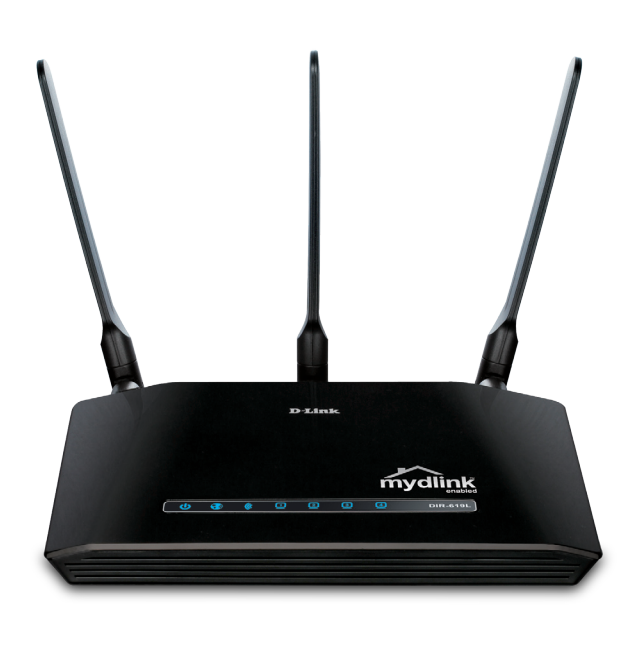

## *Wireless N300 Cloud Router*

## *cloud enabled*

Tools to monitor and protect your network remotely from any Internet connected PC or mobile device

### *TOTAL SECURITY*

Includes a complete set of security features including an SPI firewall and WPA2 to protect your network against intruders

### *EASY CONFIGURATION*

Easy Setup Wizard and Wi-Fi Protected Setup (WPS) for easy configuration and the addition of new devices

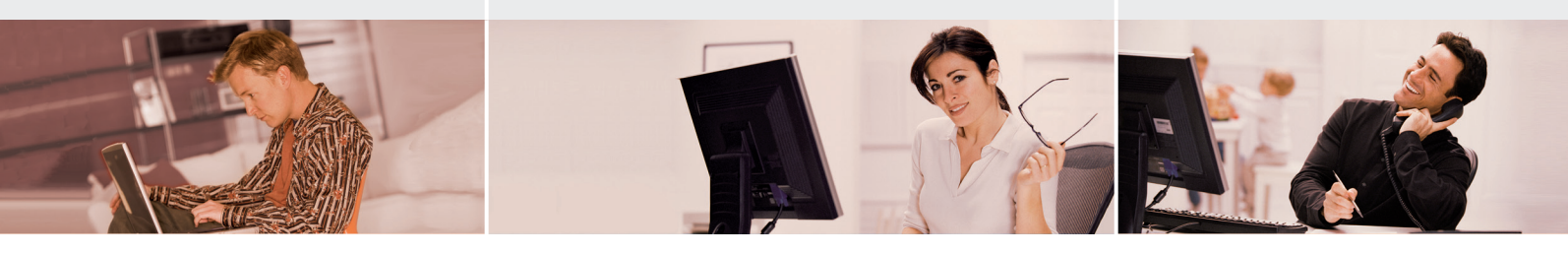

## HIGH-SPEED Wireless NETWORKING

The D-Link DIR-619L Wireless N300 Cloud Router makes it easy to create a fast wireless network for your home. Connect the device to a broadband modem and wirelessly share your high-speed Internet connection for quick file transfers, smooth video streaming, Internet phone calls, or just surfing the web. The router uses Wireless N technology, which offers increased speed and range over the 802.11g/b standard' and includes an integrated 4-port 10/100BASE-TX Ethernet switch to connect wired computers to the network.

## three antennas provide better coverage

The Wireless N300 Cloud Router can add Internet access to hard-to-reach areas of your home by using three powerful antennas. This gives you improved coverage, speed, and reliability so you can you can stream your HD digital media, enjoy video chats with friends and family, or play online games in any corner of your home without interruption

## remote management WIth a personal cloud

The DIR-619L lets you create a personal cloud using your own hardware, so you can effortlessly access, view, and manage devices on your home network no matter where you are. See who's connected to your router, change settings, or block someone from using your network connection with an iOS or Android mobile device. Parents can also monitor what sites your children are visiting, limit their time online, and stay informed and in control, even on the go.

## easy to install and use

With the D-Link Easy Setup Wizard, you can set up your wireless network in minutes. The wizard automatically configures your Internet Service Provider (ISP) settings to quickly establish broadband Internet connectivity, then guides you through the process of installing your new hardware, connecting to your network, and adding new devices. In addition, the DIR-619L Wireless N300 Cloud Router is Wi-Fi Protected Setup™ (WPS) certified, which allows you to create a secure connection to your device automatically at the press of a button.

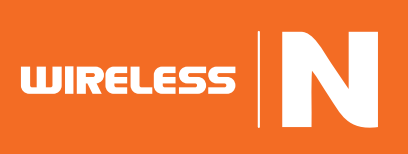

## Wireless N300 Cloud Router DIR-619L

## D-Link

## High-Performance Cloud Networking

## WHAT THIS PRODUCT DOES

The DIR-619L Wireless N300 Cloud Router lets you easily connect, control, and monitor a network using the latest wireless technology. Share a broadband Internet connection with a high performance router that features Wireless N for a reliable connection with excellent coverage. You can create a personal cloud and use the mydlink app for mobile devices to remotely manage your router quickly and easily over the Internet using an iOS or Android device.

#### ADVANCED wireless FUNCTIONS

The D-Link Wireless N300 Cloud Router includes everything you need to get a wireless network up and running.

- High-speed wireless N with speeds of up to  $300$  Mbps<sup>2</sup>
- Backwards compatible with 802.11g/b
- Advanced Scheduling and User Level Control
- WEP, WPA (TKIP), and WPA2 (AES) support
- WPS (PBC/PIN)
- WDS
- $WDS + AP$
- UPnP™ Support

#### EASY Installation

Set up your new D-Link networking hardware in minutes using our Easy Setup Wizard. The wizard will guide you through an easy to follow process to install your new hardware and create your personal cloud.

## 802.11n wIRELESS iNTERFACE Connects to wireless devices ReSET BUTTON Resets to factory defaults POWER connector ts to power adapte Ethernet LAN Ports Connect to Ethernet-enabled computers and devices internet Port Connects to DSL/Cable modem

## TECHNICAL SPECIFICATIONS

#### minimum SYSTEM REQUIREMENTS

- Windows 7/Vista/XP SP3 or Mac  $OS X 10.4$  or higher<sup>1</sup>
- Internet Explorer 8 or higher, Firefox 7.0 or higher, or other Java-enabled browser
- Ethernet network interface
- Cable or DSL modem
- Subscription with an Internet Service Provider

#### STANDARDS

- $\blacksquare$  IEEE 802.11n up to 300 Mbps<sup>2</sup>
- $IEEB02.11g$
- $IEEE 802.11b$
- $IEEE 802.3$
- $I$ FFF 802.3u

#### WIRELESS FREQUENCY RANGE

2.4 GHz to 2.4835 GHz

#### ANTENNAS

 Three Detachable 5 dbi external antennas

#### **SECURITY**

- Wi-Fi Protected Access (WPA/WPA2)
- WEP 64/128-Bit data encryption
- WPS (PBC/PIN)

#### ADVANCED FEATURES

<sup>1</sup> The software included with this product is not Mac-compatible.

- UPnP support
- WDS
- $WDS + AF$ · IP/MAC Binding
- **Traffic Control**

#### ADVANCED FIREWALL FEATURES

- Network Address Translation (NAT)
- Stateful Packet Inspection (SPI)
- MAC Address Filtering
- **URL Filtering**

#### CLOUD features

- Remote Management View current upload/download
- bandwidth
- View currently connected clients
- View web browsing history per client
- Block/unblock client network access Manage wireless network details
- Accessible through a web browser or
- mydlink iOS or Android mobile apps

#### mobile app support

- mydlink Lite
- **Push notifications**
- 
- 
- Firmware upgrade notification
- User access control
- <sup>1</sup> The software included with this product is not Mac-compatible.<br><sup>2</sup> Actual data throughput will vary. Network conditions and environmental factors, including volume of network traffic, building materials and constructio

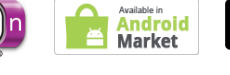

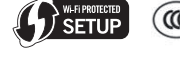

No. 289 Xinhu 3rd Road, Neihu, Taipei 114, Taiwan Specifications are subject to change without notice. D-Link is a registered trademark of D-Link Corporation and its overseas subsidiaries. All other trademarks belong to their respective owners. ©2012 D-Link Corporation. All rights reserved. Release 01 (April 2012)

## Wireless N300 Cloud Router DIR-619L

#### Wireless intrusion alerts Online user list

- 
- 
- 

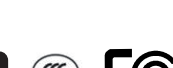

**D-Link Corporation** 

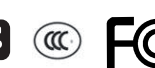

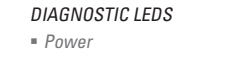

Real-time browsing records

- Internet
- WLAN
- $-LAN (1-4)$

#### $MPPS$

#### POWER INPUT

■ 12 V DC/1.25 A through external power adapter

#### DIMENSIONS (L x W x H)

 $112 \times 152 \times 28$  mm (4.4 x 5.9 x 1.1 inches)

#### **WEIGHT**

246 grams (0.5 lbs)

#### OPERATING TEMPERATURE

0 to 40 ˚C (32 to 104 ˚F)

#### OPERATING HUMIDITY

 $= 0\%$  to 90% non-condensing

#### **CERTIFICATIONS**

- $CCL$ ■ NCC/FCC
- WPS
- 
- $W_i-F_i$
- 

App Store

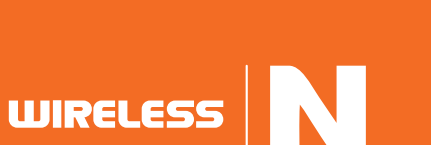